AutoCAD2008

- 13 ISBN 9787113094010
- 10 ISBN 7113094015

出版时间:2009-1

 $\rightarrow$ 

页数:336

版权说明:本站所提供下载的PDF图书仅提供预览和简介以及在线试读,请支持正版图书。

### www.tushu000.com

AutoCAD 2008 AutoCAD 2008 AutoCAD 2008 AutoCAD  $18$  1-6  $-$  AutoCAD 2008  $\bigwedge \mathcal{A}$ uto $\bigcup$  $7-13$ 

 $14-18$ 

AutoCAD 2008 AutoCAD 2008 AutoCAD 2008

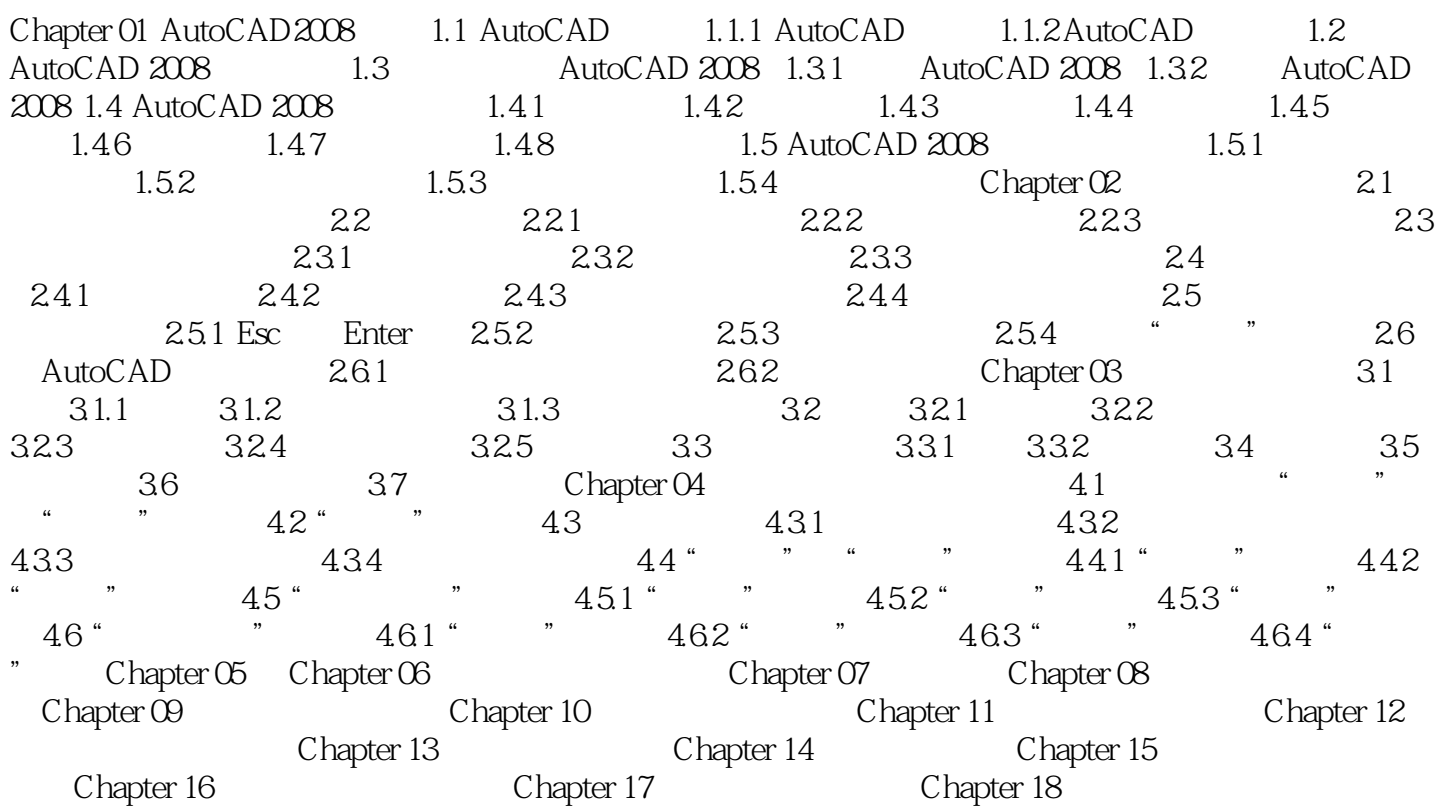

本站所提供下载的PDF图书仅提供预览和简介,请支持正版图书。

:www.tushu000.com